# **IMÁGENES Y LICENCIAS**

*José Antonio Millán*

Las siguientes observaciones se refieren a obras (concretamente a imágenes) difundidas en Internet y a las que con ese origen luego se puedan hacer públicas por otros medios. Se refieren a imágenes de cualquier tipo: artísticas, documentales, científicas…, obtenidas por cualquier procedimiento (fotográfico o artístico), y tanto a las nativas digitales (por ejemplo, fotografías digitales difundidas digitalmente) como a las que no lo son (por ejemplo, un gráfico trazado a mano que luego se difunde en la Web). 1

## **¿Para qué sirve una licencia?**

Las imágenes producidas por una persona pueden ser divulgadas con la observación de *All rights reserved*, "todos los derechos reservados", lo que implica en la práctica que nadie podrá reproducirlas (legalmente) sin permiso de su autor.

Sin embargo, hay varias circunstancias que pueden hacer conveniente que una determinada imagen pueda divulgarse más ampliamente. Por eso una alternativa cada vez más utilizada es la de asignar a las obras una licencia que permita un cierto tipo de reutilización.

Por ejemplo, un fotógrafo podría querer que las fotografías de su portfolio pudieran ser reproducidas, siempre y cuando se indicara quién es el autor. O un artista podría querer añadir la condición de que no se hiciera uso comercial de sus obras (lo que incluiría que no aparecieran en sitios web comerciales). O un científico podría querer que su trabajo (que ha sido financiado con dinero público) pudiera ser reproducido y rehecho sin ninguna condición. Etcétera.

Para responder a estas necesidades se han desarrollado diversos tipos de licencias. Vamos a hablar de las dos más utilizadas y de sus implicaciones.

## **Licencias Creative Commons**

Las licencias Creative Commons, <sup>2</sup> que existen desde finales del 2002, <sup>3</sup> son unas licencias "a la carta" que cualquiera puede armar a partir de unos elementos básicos. Con estos elementos uno puede determinar qué permisos otorga (o qué requisitos exige), y serán válidos según la legislación de propiedad intelectual.

Estos son los elementos de las licencias Creative Commons:

- **• Reconocimiento de Autoría** *(by)*. Quienes reproduzcan la obra han de mencionar el nombre del autor y el origen de la obra. Este elemento no es opcional.
- **• No comercial** *(nc)*. Quienes reproduzcan la obra sólo podrán hacerlo si es sin ánimo de lucro. Si la venden o la explotan comercialmente de otro modo, estarán incumpliendo la licencia.
- **• Sin obra derivada** *(nd)*. Quienes reproduzcan la obra sólo pueden hacerlo literalmente, sin modificarla. Se suele usar para los artículos de opinión o las obras artísticas, pero no para las obras de referencia, que ganan si alguien las mejora.
- **• Compartir igual** *(sa)*. Quienes modifiquen la obra, y comuniquen públicamente las modificaciones, han de hacerlo bajo la misma licencia.

Por ejemplo: podríamos querer que nuestro trabajo se utilizase citando su procedencia, pero sin uso comercial, y de forma que quien reutilice nuestro trabajo tenga que usar la misma licencia. Para ello se puede utilizar la licencia Reconocimiento-NoComercial-CompartirIgual 2.5 España. <sup>4</sup> Si alguien copia lo que tenemos bajo esa licencia sin citarnos, o si lo incluye en un libro o CD que se ponga a la venta, etc., tenemos todo el derecho a reclamar.

Hay que advertir que una licencia de este tipo no impide que si alguien desea hacer un uso comercial de nuestra obra pueda negociarlo con nosotros, a cambio de una retribución o de cualquier otra contraprestación.

Pero si queremos que lo que hacemos sea reutilizable en lugares como la *Wikipedia* (que, lo veremos a continuación, permiten el uso comercial), deberíamos usar una licencia aún más amplia, como la Reconocimiento-CompartirIgual 2.5 España. <sup>5</sup> Hay también casos en que puede convenir licenciar nuestro trabajo para que se modifique, incluso si otro gana dinero con ello, porque de esa forma nuestro nombre como autores puede tener aún más difusión. Otra razón posible es que ciertos tipos de obras pueden necesitar una puesta al día constante, y a veces eso lo dan proyectos comerciales.

A los elementos propios de las licencias Creative Commons se pueden añadir condiciones particulares. Por ejemplo: que quien reproduzca nuestra obra cite también la dirección web (URL) donde se encontró.

La ventaja de las licencias Creative Commons es que son válidas bajo muchas legislaciones diferentes<sup>s</sup>. Hemos ejemplificado las licencias concretas con el caso de España,<sup>7</sup> pero existen licencias válidas para la legislación de muchos otros países. En la página de partida se puede escoger el tipo de licencia y el país. 8

Pero aún más interesante: si se accede a una licencia por ejemplo española desde otro lugar (como Estados Unidos), el enlace llevará automáticamente a una versión en su lengua (en este caso la inglesa), y además adaptada a la legislación vigente en el país desde donde se accede (EE.UU.). Esto significa que las licencias son transversalmente válidas.

#### **El funcionamiento concreto**

Para que nuestras obras se acojan a una determinada licencia hay que indicarlo explícitamente. Esto se puede hacer de manera individual, indicándolo junto a cada una de las obras. Pero si varias de ellas están contenidas en una web, bastará incluir la licencia en una nota legal, o similar, accesible desde la portada. En el sitio de compartir fotografías Flickr <sup>9</sup> hay una opción general para otorgar una determinada licencia a todas las fotos de un usuario.

Si alguien quiere reutilizar una de nuestras imágenes dotadas de licencia, deberá incluirla al lado del elemento que se está reutilizando. De este modo, la obra conservará las condiciones originales aunque vaya saltando de página web en página web. En la Figura 1 vemos un detalle de un blog $^{\scriptscriptstyle{10}}$  en el que se indica el nombre del autor y la fuente de una fotografía, $^{\scriptscriptstyle{11}}$  y hay un enlace a la licencia que tiene. 12

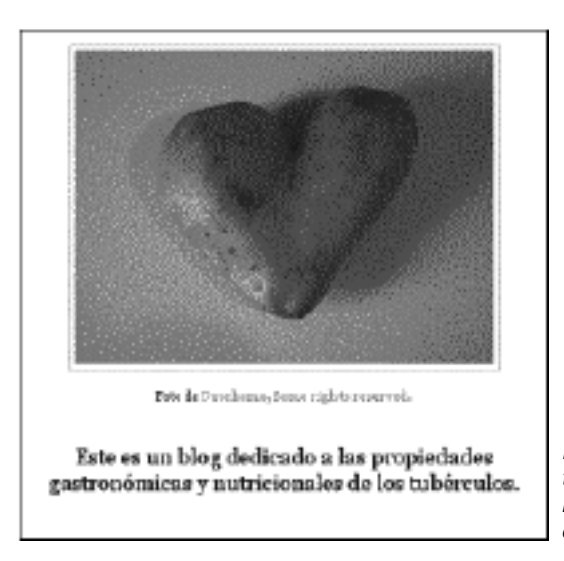

*Figura 1: Créditos de una foto con licencia Creative Commons tomada de Flickr. El enlace Cuorhome lleva a la web donde estaba la imagen, y el de Some rights reserved lleva a la licencia.*

En la Figura 2 vemos una forma alternativa de remitir a la licencia, mediante iconos<sup>13</sup>.

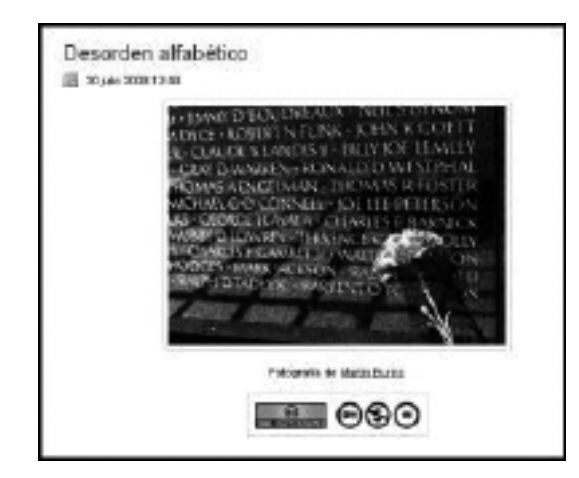

*Imagen 2: Una forma alternativa de cumplir la licencia, mediante los iconos de CC. Su enlace lleva también a la licencia.*

Si vemos que una de nuestras obras licenciadas aparece en otra web sin su correspondiente licencia, o que ésta no permite el uso que se le está dando, podemos reclamar exigiendo su retirada, o la modificación de las condiciones en que aparece, exactamente igual que obraríamos si viéramos que alguien está haciendo uso sin permiso de una imagen nuestra con "todos los derechos reservados". Y, por descontado, llegado el caso podríamos llegar a los tribunales porque, como hemos dicho, las licencias Creative Commons tienen validez legal en muchos países.

En mi experiencia, las infracciones más frecuentes son el uso de imágenes sin indicación de su licencia, y el uso de imágenes con licencia no comercial en sitios comerciales (por ejemplo, un medio de comunicación, o el sitio de una marca o producto). Y normalmente la simple notificación a los responsables basta para que la situación se rectifique.

Hay que pensar que no siempre hay mala fe en este tipo de utilizaciones. Muchas veces hay simple ignorancia de todo lo que implica una licencia. Y otras veces la web en cuestión ha tomado la imagen de un lugar donde la imagen ya estaba desprovista de la licencia, o en el que incluso se indicaba que estaba en el dominio público (!).

#### **Wikipedia**

La otra licencia de más extensión en la actualidad es la que lleva la *Wikipedia* y muchas creaciones de software libre. Se trata de la licencia GNU para documentación libre, <sup>14</sup> que exige que cualquiera pueda reutilizar lo que se pone en la enciclopedia, incluso para explotación comercial, siempre y cuando las obras modificadas sean portadoras de la misma licencia.

Así explica la misma Wikipedia su política:

el contenido de Wikipedia puede ser copiado, modificado, redistribuido y usado incluso comercialmente siempre y cuando la nueva versión garantice la misma libertad a otros y reconozca la fuente de la información (basta con un enlace al artículo original en Wikipedia). Así, los artículos de Wikipedia permanecerán siempre libres, y podrán ser usados por cualquiera dentro de ciertas restricciones, la mayoría de ellas para garantizar esa misma libertad. 15

#### **Ventajas de las licencias amplias**

Normalmente, en el caso de creadores que viven de la venta de sus obras, dar una licencia amplia a sus obras no es mala estrategia para conseguir que éstas se difundan de forma muy general. Cuando las condiciones de la licencia se cumplen (que es lo más frecuente), la obra llevará siempre adjunto el nombre de su autor, y otras características, como la dirección del sitio web donde se encontraba. Además, normalmente la versión aparecida en la Web no es muy útil (por su baja definición) para ser reproducida en papel o sobre un objeto, de modo que en realidad las distintas reproducciones funcionan más bien como un *anuncio* de lo que se podría hacer con ellas.

Además, desde el buscador del propio sitio de Creative Commons<sup>16</sup> se pueden encontrar, a través de Yahoo, Google, Flickr, etc., contenidos autorizados por sus autores para la inclusión en otras webs. Wikimedia Commons<sup>17</sup> también tiene imágenes con posibilidad de reutilización. Todo ello hace que nuestras imágenes dotadas de estas licencias tengan más probabilidades de ser encontradas.

Cabe añadir que las imágenes que hayan sido generadas en el curso de programas pagados con dinero público (ya se trate de digitalizaciones de otras preexistentes, o de nuevas creaciones) deberían llevar una licencia de reutilización lo más amplia posible, incluyendo su uso con fines comerciales. 19

## **Conclusión**

La propiedad intelectual no es un tema de conocimiento general, sino más bien especializado, y las licencias, incluso en su formulación más simple, son unas recién llegadas al panorama de los usos de la Web.

Y sin embargo, es básico que, en una época en que los ciudadanos producen tan activamente contenidos, y muy específicamente imágenes, aprendamos a usar esta poderosa herramienta de creación y difusión..

## NOTAS

- 01. El autor se apresura a declararse no experto en temas legales, pero sí usuario desde hace años de las licencias, y es en calidad de tal como hablará.
- 02. http://creativecommons.org/
- 03. Para una pequeña historia puede verse: Ignasi Labastida, *Noves alternatives per gestionar els drets d'autoria en la difusió de continguts. Les llicències de Creative Commons*, Barcelona, Generalitat de Catalunya, 2008, http://www.eapc.cat/publicacions/manuals/017/sumari.htm.
- 04. http://creativecommons.org/licenses/by-nc-sa/2.5/es/.
- 05. http://creativecommons.org/licenses/by-sa/2.5/es/.
- 06. Había 41 a finales del 2007, según Labastida, cit.
- 07. Las licencias aplicables en el Estado Español están disponibles en castellano y también en catalán, gallego y vasco.
- 08. http://creativecommons.org/license/.
- 09. http://www.flickr.com/
- 10. http://masdistinta.blogspot.com/.
- 11. http://www.flickr.com/photos/cuorhome/38508591/.
- 12. http://creativecommons.org/licenses/by-nc/2.0/. Fijémonos en un detalle de especial valor, que corresponde a lo antes dicho: la licencia original está en inglés, pero haciendo clic en los correspondientes enlaces de idioma en la parte superior se accede a la versión válida para España (http://creativecommons.org/licenses/bync/2.0/deed.es), México, Colombia o Argentina.
- 13. http://jamillan.com/librosybitios/blog/2008/07/desorden-alfabtico.htm
- 14. http://www.gnu.org/licenses/licenses.es.html#FDL.
- 15. http://es.wikipedia.org/wiki/Wikipedia:Derechos\_de\_autor
- 16. http://es.creativecommons.org/espacio/buscar.php
- 17. http://commons.wikimedia.org/wiki/Portada
- 18. Para una discusión sobre este tema, véase mi artículo "ʻLa traición bien acertada'. La digitalización pública de obras sin derechos", en *El profesional de la información*, v.16, n. 2, marzo-abril 2007, y en http://jamillan.com/librosybitios/traicion.htm
- 19. Para una presentación un poco más amplia remito a un artículo mío: "La propiedad de la propiedad intelectual", en http://jamillan.com/propi.htm, y a sus enlaces.